## **ibec\_mime\_Decode**

Decodes Base64-encoded data.

## **Syntax**

function ibec\_mime\_Decode(Str : string) : string;

## **Description**

The ibec\_mime\_Decode function decodes Base64-encoded data.

## **Example**

```
...
s = 'My data';sBase64 = ibec_mime_Encode(s);
...
s = ibec_mime_Decode(sBase64);
...
```
From: <http://ibexpert.com/docu/> - **IBExpert** Permanent link: **[http://ibexpert.com/docu/doku.php?id=05-ibexpert-ibeblock-functions:05-11-mime-encoding-decoding-functions:ibec\\_mime\\_decode](http://ibexpert.com/docu/doku.php?id=05-ibexpert-ibeblock-functions:05-11-mime-encoding-decoding-functions:ibec_mime_decode)** Last update: **2023/07/06 15:06**

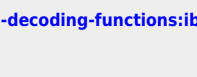

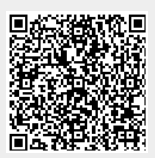